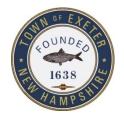

## TOWN OF EXETER, NEW HAMPSHIRE

10 FRONT STREET • EXETER, NH • 03833-3792 • (603) 778-0591 •FAX 772-4709 <u>www.exeternh.gov</u>

# PUBLIC NOTICE EXETER CONSERVATION COMMISSION's Subcommittee: Exeter Tree Committee

The Exeter Tree Committee will meet virtually via ZOOM (see connection info below\* and details attached) on Thursday, April 9<sup>th</sup>, 2020 at 9:00 A.M.

## **Agenda Items**

- 1. Summary of what was accomplished before our meetings had to be canceled
  - a. Meeting with LSS Green Team and talk by arborist Sara Sankowich
  - b. Plans for tree location and ideas for student involvement
  - c. Future TV and newspaper efforts
- 2. Tree location for Lincoln Street School playground has been determined and now a decision needs to be made for tree type and size
- 3. Official Arbor Day celebration regulations have been waived for Tree City USA continued applications but we will still aim to plant our tree. We just don't know when.
- 4. We need to decide best location for our TreeCityUSA signs (2)
- 5. Please keep a record of volunteer hours as we continue
- 6. Need report to Conservation Commission for their next meeting
- 7. Brainstorming for future tree plantings, town awareness of good stewardship and correct tree care as well as work toward a better town tree ordinance
- 8. Continue to expand our TreeCityUSA Facebook page and maybe add on to the Exeter Community page as well

Eileen Flockhart, Chair

Exeter Tree Committee

Posted April 2<sup>nd</sup>, 2020 Exeter Town Website www.exeternh.gov, and Town Hall kiosk.

#### \*ZOOM MEETING INFORMATION:

- Join Zoom Meeting: https://us04web.zoom.us/j/2080582669
- Meeting ID: 208 058 2669
- One tap mobile
  - +16465588656,,2080582669# US (New York)
  - +13126266799,,2080582669# US (Chicago)
- Dial by your location
  - +1 646 558 8656 US (New York)
  - +1 312 626 6799 US (Chicago)
  - +1 720 707 2699 US (Denver)
  - +1 253 215 8782 US
  - +1 301 715 8592 US
  - +1 346 248 7799 US (Houston)
- Meeting ID: 208 058 2669
- Find your local number: https://us04web.zoom.us/u/fdDNWxyLpo

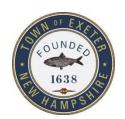

## TOWN OF EXETER, NEW HAMPSHIRE

10 FRONT STREET • EXETER, NH • 03833-3792 • (603) 778-0591 •FAX 772-4709 <u>www.exeternh.gov</u>

## **Town Meetings Go Virtual with Zoom Meeting**

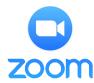

The Town of Exeter, NH will be hosting board and committee meetings virtually with a platform called **Zoom Meeting**. This platform allows the public to join via webcam, computer audio, or telephone to view and participate in the meeting.

To use Zoom, you will need a computer with a microphone or headset, a smart phone, or you can use a telephone.

## To use a computer:

- 1. Click: https://us04web.zoom.us/j/2080582669
- 2. Follow the prompts to download the program and sign up for a free account.
- 3. The program will prompt you to connect video and audio from your computer. You don't have to use a camera, but a microphone is required to hear audio and speak to the board.
- 4. You can also connect audio via phone at this point; to watch on the computer and hear audio on your phone.

## To use the smartphone app:

- 1. Head to the Google or Apple appstore on your smartphone.
- 2. Search for and download the "**Zoom Cloud Meetings**" app. Follow the prompts to set up an account.
- 3. Once in the app, click the "**Join**" button at the top of the app.
- 4. When it asks for a "Meeting ID," enter "208-058-2669", type in your full name, and click join. \*If you do not wish to have your video turned on. Toggle the video off below before clicking join.\*

#### To call in with a telephone:

- 1. Call **1-646-558-8656**
- 2. Enter the Meeting ID: 208-058-2669 followed by #. For the "Participant ID" press #.

When joining a meeting you will automatically be muted. To speak, wait for the chair to ask for public comment and unmute yourself only when speaking. On a computer or the smartphone app, the mute button will look like a microphone. On a telephone, press \*9 to unmute/mute your audio. To leave a meeting on a PC or smartphone, hit "leave meeting" in the bottom right. On a phone, simply hangup.